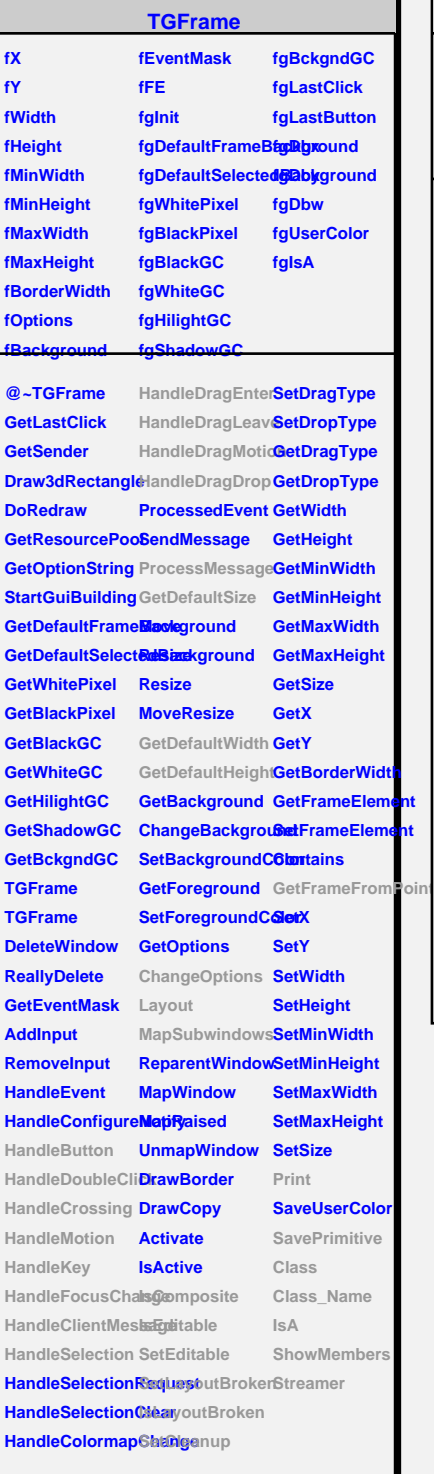

## **TQObject**

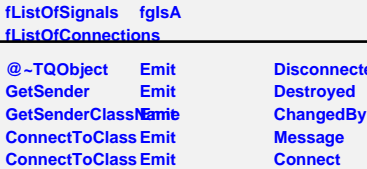

**<u>ted</u>** 

## **TGCompositeFrame**

**fLayoutManager fgContextMenu fList fLayoutBroken fgIsA fMustCleanup fMapSubwindows fgDefaultHints**

**@~TGCompositeFrame RemoveFrame SavePrimitiveSubShameEsame TGCompositeFrame HideFrame TGCompositeFrame GetState GetList GetDefaultWidth IsVisible GetDefaultHeight IsArranged GetDefaultSize IsArranged GetFrameFromPdsi@omposite TranslateCoordinates IsEditable MapSubwindows SetEditable Layout HandleButton IsLayoutBroken HandleDoubleClick SetEditDisabled HandleCrossing SetCleanup HandleMotion MustCleanup HandleKey HandleFocusChange SetMapSubwindows HandleSelection IsMapSubwindows HandleDragEnter Print HandleDragLeave SavePrimitive HandleDragMotion**lass **HandleDragDrop Class\_Name ChangeOptions IsA ProcessMessage ShowMembers GetLayoutManag8treamer SetLayoutManager AddFrame IsVisible SetLayoutBroke Cleanup**

**TGMainFrame kDontCallClose fWMWidth fBindList fWindowName fIconName fIconPixmap fClassName fResourceName fWMWidthInc fMWMValue fMWMFuncs fWMHeight fWMMinWidth fWMMinHeight fWMMaxWidth fWMMaxHeight fWMHeightInc fWMInitState**

**fgIsA**

**fMWMInput fWMX fWMY**

**@~TGMainFrame RemoveBind GetMWMvalueString GetBindList GetMWMfuncString GetWindowName GetMWMinpString GetIconName TGMainFrame GetIconPixmap HandleKey HandleClientMes**<sup>ed</sup>WMHints **SendCloseMessagetWMPosition CloseWindow DontCallClose GetWMSizeHints SetWindowName GetWMState SetIconName SetIconPixmap SaveSource SetClassHints SetMWMHints SetWMPosition IsA SetWMSize SetWMSizeHints Streamer SetWMState BindKey GetClassHints GetWMSize SavePrimitive Class Class\_Name ShowMembers**

## **EusoMainFrame**

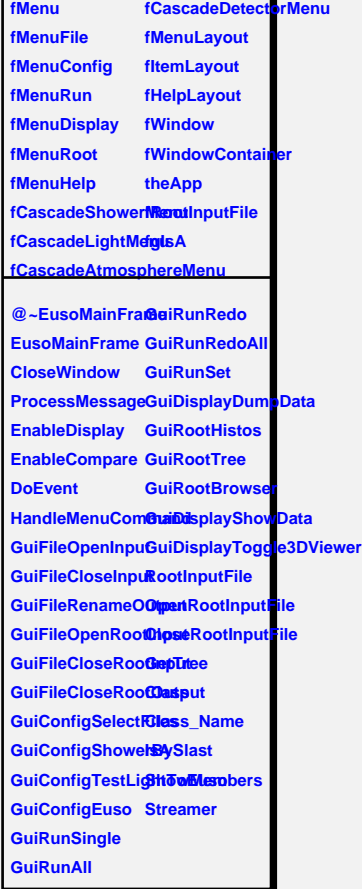